## **Autocad 2013 With Crack X32 X64 Password TXT**

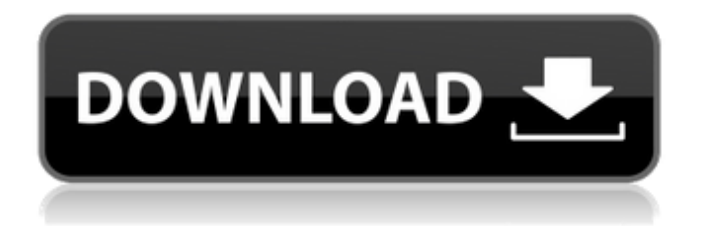

231390878-Password-Unlock-AutoCAD-2013.txt - Free Download as Text File (.txt), PDF File (.pdf) or read online for free. To set a password for a file, double-click to open it. Select the Properties item and go to the Password tab. Click the Change button and enter the password for the file. If you enter a password of more than 8 characters, then it may not fit on the monitor screen and you will have to use the keyboard. How to disable the password when signing in to Windows 10 How to set a password on a computer How to put a password on a program, game, folder or disk How to put password on computer

48db66ba5d

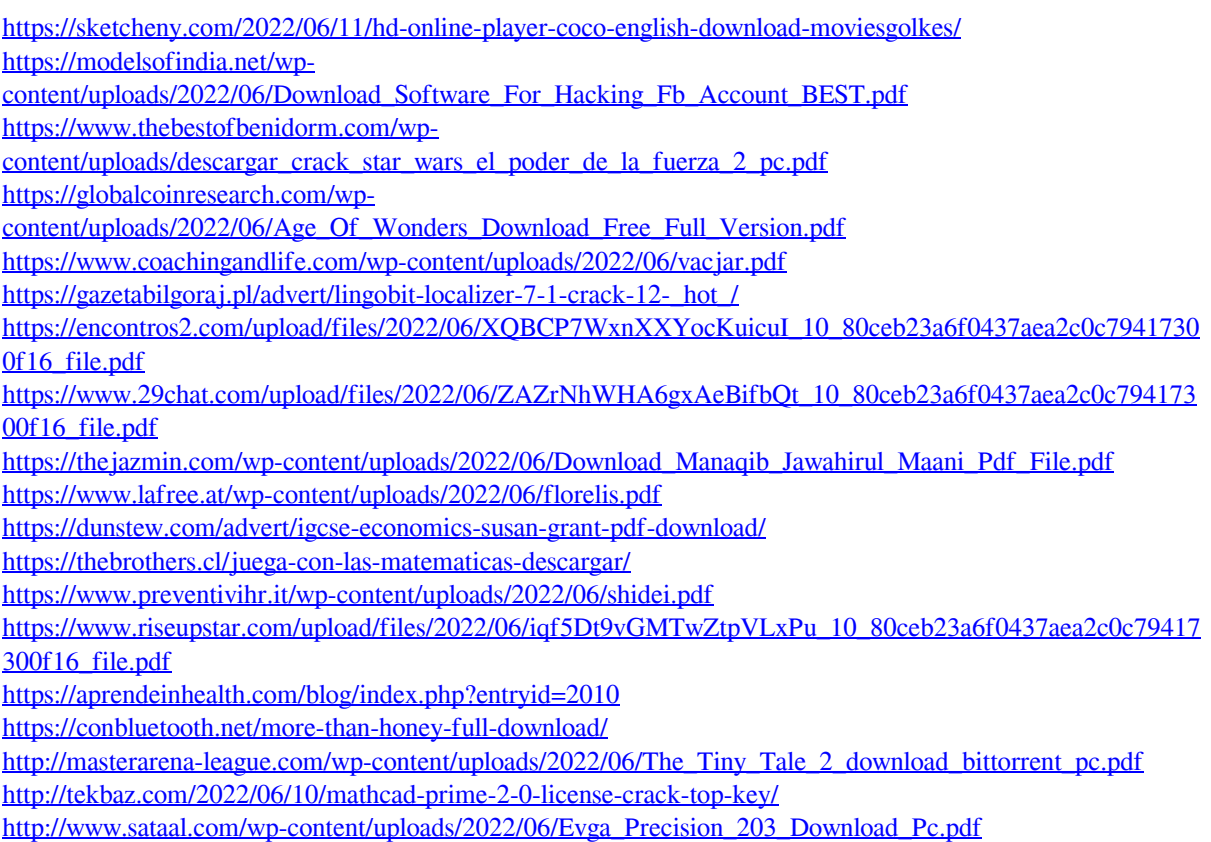

<http://iptvpascher.com/?p=8768>